# **B E G R Ü N D U N G**

## **zum Erarbeitungsbeschluss zur 69. Änderung des Regionalplans für den Regierungsbezirk Düsseldorf (GEP 99) im Gebiet des Kreises Kleve**

(Virtueller Gewerbeflächenpool) Stand: 05.08.2010

## **1. Anlass und Erfordernis der Änderung**

Anlass der vorliegenden Regionalplanänderung war ein Gewerbeflächenengpass einer Stadt im Kreis Kleve. Gleichzeitig verfügten andere Städte und Gemeinden noch über ausreichend Gewerbeflächen-Reserven. In den (erfolglosen) Diskussionen um einen möglichen bilateralen Tausch zweier Kommunen, entwickelte sich die Idee, in einem größeren Maßstab interkommunal zusammenzuarbeiten und hier einen Ausgleich zwischen den Kommunen zu suchen.

Ziel ist es, ein Baulandparadoxon aufzulösen, welches den Bereich der Gewerbeflächenentwicklung kennzeichnet: Trotz großer Flächenreserven geht die Inanspruchnahme von Freiraum weiter, weil die angebotenen Flächen nach Lage und Standortqualität nicht den Anforderungen der nachfragenden Unternehmen entsprechen. In einem Arbeitskreis haben die Städte und Gemeinden im Kreis Kleve gemeinsam mit den Landes- und Regionalplanungsbehörden sowie mit weiteren Akteuren (Wirtschaftsförderung, IHK) die Idee für einen "Virtuellen Gewerbeflächenpool" konkretisiert und unterstützt durch Fördermittel des Landes NRW einen Gutachter für die Modell- und Zielentwicklung beauftragen können. Die vorliegende Regionalplanänderung muss immer in Kombination mit dem zugehörigen landesplanerischen Vertrag (Vertragsunterzeichnung 22.09.2010) gesehen werden. Dieser regelt die Rechte und Pflichten der beteiligten Akteure (16 Städte und Gemeinden, der Kreis Kleve, die Bezirksregierung Düsseldorf) im Detail.

Die beabsichtigte Regionalplanänderung in Kombination mit dem landesplanerischen Vertrag zielt auf einen alternativen Weg der Regionalplanung ab: Weg von der sogenannten Angebotsplanung, hin zu einer stärker nachfrageorientierten regionalplanerischen Mengensteuerung. Die Regionalplanung in Nordrhein-Westfalen nimmt im Bereich der Siedlungsentwicklung positiv allokative Festlegungen vor. D.h es erfolgt eine räumliche Festlegung im Regionalplan von Flächen, die für eine Siedlungsentwicklung vorgesehen sind. Es werden Bereiche für

gewerbliche und industrielle Nutzungen (GIB) und Allgemeine Siedlungsbereiche (ASB) für Wohnen und Wohnfolgeeinrichtungen im weiteren Sinne festgelegt. Von diesen, in Kapitel 1.1 bzw. 1.3 des Regionalplans für den Regierungsbezirk Düsseldorf (GEP99) textlich erläuterten, sowie in der zeichnerischen Plandarstellung als ASB/GIB gekennzeichneten Bereichen geht eine strikte Bindungswirkung aus, da sie letztabgewogene Ziele der Raumordnung darstellen. Die Städte und Gemeinden sind nach Zielen der Raumordnung von Land und Region gehalten, ihre Siedlungsentwicklung auf die GIB und ASB zu konzentrieren. Die GIB sollen der Unterbringung von emittierendem Gewerbe dienen, nicht-störendes Gewerbe kann auch in den ASB liegen. Die Städte und Gemeinden konkretisieren dann die möglichen Nutzungen der Siedlungsbereiche (ASB, GIB) in ihrer Bauleitplanung (FNP, B-Plan). Diese Planung erfolgt i.d.R. frühzeitig als Angebotsplanung von z.B. Industrie- oder Gewerbegebieten, da der FNP als kommunales Entwicklungskonzept, wie der Regionalplan auch, einen längeren Planungshorizont umfasst. Dies führt dazu, dass auch Baugebiete geplant und teils auch schon erschlossen werden, für die noch keine konkrete betriebliche Nachfrage besteht. Teilweise entstehen so im Laufe der Zeit untergenutzte Baugebiete mit nicht (mehr) attraktiven Reserven. Gleichzeitig steigt der Druck auf die Entwicklung von Gewerbeflächen im Freiraum.

Der virtuelle Gewerbeflächenpool ist eine Planung, die stärker auf die aktuelle Nachfrage abzielt. Sie kann passgenaue Flächen entwickeln und damit insbesondere dem Ziel Flächensparen dienen, indem die Ausnutzung von Baugebieten verbessert wird. Flächensparen meint die Reduzierung der Inanspruchnahme zusätzlicher Freiraumbereiche für Siedlungszwecke.

# **2. Gegenstand der Regionalplanänderung**

Die vorliegende Regionalplanänderung hat zum Ziel, eine nachfragegerechte Gewerbeflächenentwicklung zu stärken. Um den Vorschlag des Gutachters für einen interkommunalen Gewerbeflächenpool umzusetzen, sind folgende Änderungen im Regionalplan (GEP99) erforderlich:

- 1. Aufhebung von 24 GIB bzw. ASB (für Gewerbe) und Darstellung der Flächen als Allgemeine Freiraum- und Agrarbereiche (siehe Anlage 1).
- 2. Kennzeichnung der 24 aufgehobenen GIB und ASB in der Erläuterungskarte 1 zum GEP 99 "Sondierungen für eine zukünftige Siedlungsentwicklung" (siehe Anlage 1a).
- 3. Ergänzung eines textlichen Zieles 4 in Kapitel 1.3 "Virtueller Gewerbeflächenpool für das Gebiet des Kreises Kleve" (siehe Anlage 2).

Das Ziel der Raumordnung muss in Verbindung mit dem landesplanerischen Vertrag vom 22.09.2010 gesehen werden. In ihm werden die Rechte und Pflichten der Beteiligten im Detail geregelt.

## **2.1 Aufhebung von 24 GIB bzw. ASB (für Gewerbe) und Darstellung der Flächen als Allgemeine Freiraum- und Agrarbereiche**

Hierbei handelt es sich um einen vorgezogenen, übergemeindlichen "Flächentausch". Er stellt die Startgröße des Pools dar. Alle für einen solchen Tausch landesplanerisch geeigneten gewerblichen Bauflächenreserven im Regionalplan, in den Flächennutzungsplänen und den Bebauungsplänen werden durch eine Regionalplanänderung und entsprechende FNP/B-Plan-Änderungen aufgehoben und als Freiraum darstellt. An ihre Stelle tritt auf der Ebene der Regionalplanung das Flächenkonto des virtuellen Gewerbeflächenpools, welches mit Ziel 4 in Kap. 3.1. in den Regionalplan eingeführt wird. Aus diesen "aufgehobenen" Flächen ergibt sich als "Startgröße" des Pools (Flächenkonto) zum Zeitpunkt der Fassung dieser Vorlage die Menge von ca. 194 ha. Diese für den Pool zur Verfügung stehende Flächenmenge wird regelmäßig aktualisiert und kann sich im Laufe des vorliegenden Regionalplanänderungsverfahrens durch kommunale Bauleitplanung ändern.

In dem Gutachten (vgl. Endbericht Virtueller Gewerbeflächenpool, 28. PA am 02.04.2008, http://www.brd.nrw.de/regionalrat/sitzungen/2008/012008/pa/Top3PA.pdf) wurden die Reserven in 4 Flächenkategorien aufgeteilt, die im landesplanerischen Vertrag entsprechend übernommen wurden. Eingebucht werden grundsätzlich alle landesplanerisch geeignete Flächen der Kategorien 1, 2 und 3 (vgl. Anlage 4/A und 4/B zum Umweltbericht).

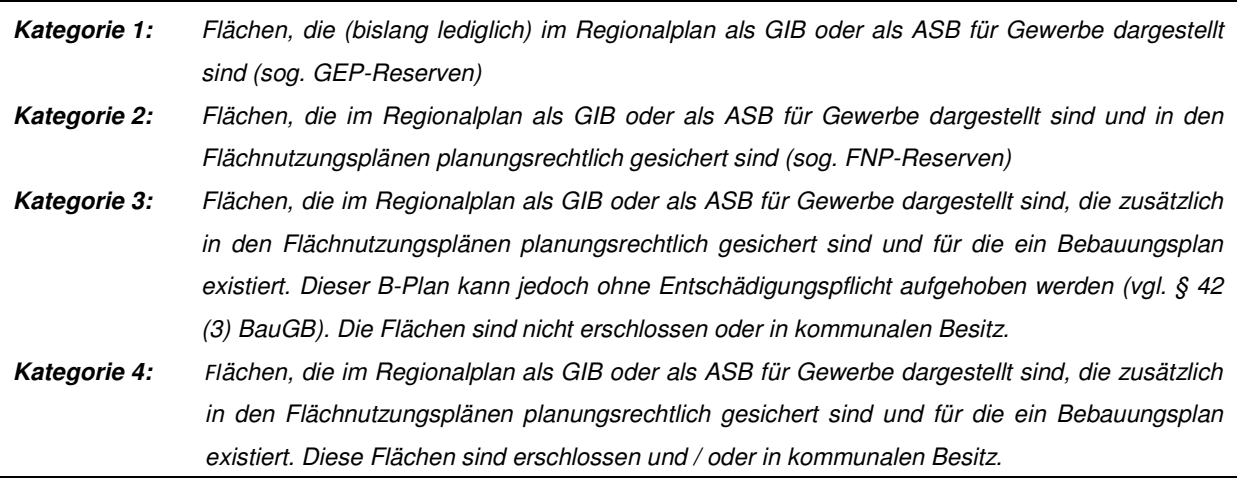

Die Projektbeteiligten verpflichten sich im landesplanerischen Vertrag, zukünftig auch weitere landesplanerisch geeignete Flächen in den Pool einzubuchen (z.B. Flächen der Kategorie 4, die zukünftig in Kategorie 3 fallen, Brachflächen). Derzeit stehen im Kreis Kleve noch ca. 236 ha gewerbliche Bauflächenreserven in der Kategorie 4 zur Verfügung. Ihre Aktivierung ist und bleibt auch beim Gewerbeflächenpool wichtig, denn teilweise sind die Baugebiete bereits erschlossen. Das o.g. Flächensparziel kann nur erreicht werden, wenn diese Reserven weiterentwickelt und nachgefragt werden oder in das Flächenkonto eingebucht werden, d.h. die Festlegungen in den Plänen nach und nach aufgehoben werden.

Die Größe des eigentlichen Flächenkontos (194 ha) und die Summe der Flächen, die in der zeichnerischen Darstellung des Regionalplanes geändert werden (203 ha), differiert aus zweit Gründen: Ca. 16 ha der o.g. 194 ha liegen außerhalb der Siedlungsbereiche und sind damit auch nur im Flächennutzungsplan und nicht im Regionalplan für eine gewerbliche Entwicklung vorgesehen (d.h. hier wird nur der FNP geändert, nicht der Regionalplan!). Es werden somit insgesamt 178 ha Siedlungsbereiche (GIB / ASB) für eine gewerbliche Entwicklung gestrichen. Aufgrund des Darstellungsmaßstabs des Regionalplans (1:50.000) mit seiner maßstabsbezogenen Parzellenunschärfe werden einzelne Flächen der GIB / ASB großzügiger reduziert bzw. abgerundet (z.B. Reduzierung von Flächenbereichen, die z.B. durch Oberflächengewässer o.Ä. gekennzeichnet sind). Eine parzellenscharfe zeichnerische Abgrenzung / Reduzierung der in das Flächenkonto eingebuchten Flächen im Regionalplan (GEP99) ist aufgrund des Maßstabs nicht möglich. Die GIB / ASB werden vielmehr abgerundet.

# **2.2 Kennzeichnung der 24 aufgehobenen GIB bzw. ASB in der**  Erläuterungskarte 1 zum GEP 99 "Sondierungen für eine zukünftige **Siedlungsentwicklung"**

Die Erläuterungskarte 1 zum Regionalplan (GEP 99) wird geändert. Die o.g. als Allgemeine Freiraum- und Agrarbereiche dargestellten bzw. aufgehobenen GIB und ASB werden in der Erläuterungskarte gekennzeichnet, um bei einem Scheitern des Projektes eine angemessenen Rückabwicklung des Modellprojektes durchführen zu können und die aufgehobenen GIB / ASB ggf. wieder in den Regionalplan aufnehmen zu können. D.h. sie gelten zunächst weiterhin als regionalplanerisch für eine Siedlungsentwicklung geeignet. Eine zusätzliche Überlagerung des Allgemeinen Freiraum- und Agrarbereichs durch weitere Schutzziele soll daher zunächst nicht erfolgen.

## 2.3 Ergänzung eines textlichen Zieles 4 in Kapitel 1.3 "Virtueller Gewerbe**flächenpool für das Gebiet des Kreises Kleve"**

Die Ergänzung des textlichen Zieles zum Virtuellen Gewerbeflächenpool führt die Ziele und Grundsätze der Raumordnung aus, die in Zusammenhang mit dem landesplanerischen Vertrag die Rechte und Pflichten der Beteiligten regeln.

Es wurden im Vertrag Bedingungen bzw. Regelungen vereinbart, die für eine Nutzung des Flächenkontos und damit generell für die Entwicklung neuer Gewerbeflächen zwingende Voraussetzungen darstellen. Diese sind:

- 1. Es handelt sich um die planerische Umsetzung einer konkreten betrieblichen Nachfrage nach einem Baugrundstück. Nur ausnahmsweise darf der Pool auch genutzt werden, um eine Angebotsplanung ohne konkretes betriebliches Interesse zu entwickeln, wenn nicht mehr ausreichend Reserven der Kategorie 4 zur Verfügung stehen.
- 2. Der Standort ist landesplanerisch geeignet (beim sog. beschleunigten Verfahren immer Standort außerhalb des Restriktionsraumes und in Anbindung an den Siedlungsraum).
- 3. Die Fläche ist auch verfügbar.

Hauptziel des Pools ist es, die nachfrageorientierte Gewerbeflächenplanung deutlich auszubauen. Daneben brauchen die Städte und Gemeinden aber auch in geringerem Umfang Baugebiete, die bereits geplant und erschlossen sind, um auf sehr kurzfristige Anfragen nach Grundstücken für Gewerbe reagieren zu können bzw. um zumindest ein Baugebiet in der aktuellen Vermarktung zu halten. Die Größenordnung dieser Angebotsplanung soll jedoch untergeordnet sein. Darum einigten sich die Projektbeteiligten darauf, dass Flächen allgemeiner Angebotsplanungen nicht mehr als eine Ø-jährliche-Flächeninanspruchnahme für Gewerbe der planenden Kommune betragen dürfen. Um die Dauer des Bauleitplanverfahrens puffern zu können, darf in diesem Verfahren auf den Pool zugegriffen werden, wenn die verbleibende Reserve (Kategorie 4) nur noch eine Øjährliche-Inanspruchnahme von Flächen für Gewerbe erlauben würde (siehe Anlage C zum landesplanerischen Vertrag). Grundlage für die Beurteilungen bilden die Daten aus dem Siedlungsflächenmonitoring. Bisher hat keine Kommune Bedarf für die Darstellung einer weiteren Angebotsplanung.

Zweite wichtige Voraussetzung für den Zugriff auf den Pool ist, dass der geplante Standort landesplanerisch geeignet ist. Dies ist der Fall, wenn er außerhalb des Restriktionsraumes liegt (vgl. Anlage 2, Ergänzungsvorschlag Ziel 4, Erläuterung 4 und Anlage D zum landesplanerischen Vertrag) und an den Siedlungsraum angebunden ist.

Der Restriktionsraum setzt sich zusammen aus Restriktionen des Regionalplanes (GEP99) sowie natur- und wasserschutzrechtlichen Unterschutzstellungen. Diese Restriktionen sind nicht statisch, d.h. die Abgrenzung des Restriktionsraumes muss regelmäßig aktualisiert werden, um z.B. neue Schutzgebiete aufzunehmen. Auch muss beachtet werden, dass im restriktionsfreien Raum dieses Projektes, andere "Restriktionen" bestehen können (z.B. naturschutzfachliche oder baurechtliche Belange, die gegen eine gewerbliche Entwicklung stehen könnten). Die Restriktionsfreiheit bezieht sich auf die Ziele der Raumordnung. Die Regelungen des BauGB und die darin in §1 (6) BauGB genannten Belange bleiben unberührt. Nachfolgend ist der Stand des Restriktionsraumes zum Zeitpunkt des Erarbeitungsbeschlusses dargestellt (Tabelle und Übersicht):

## **Tabelle des Restriktionsraums**

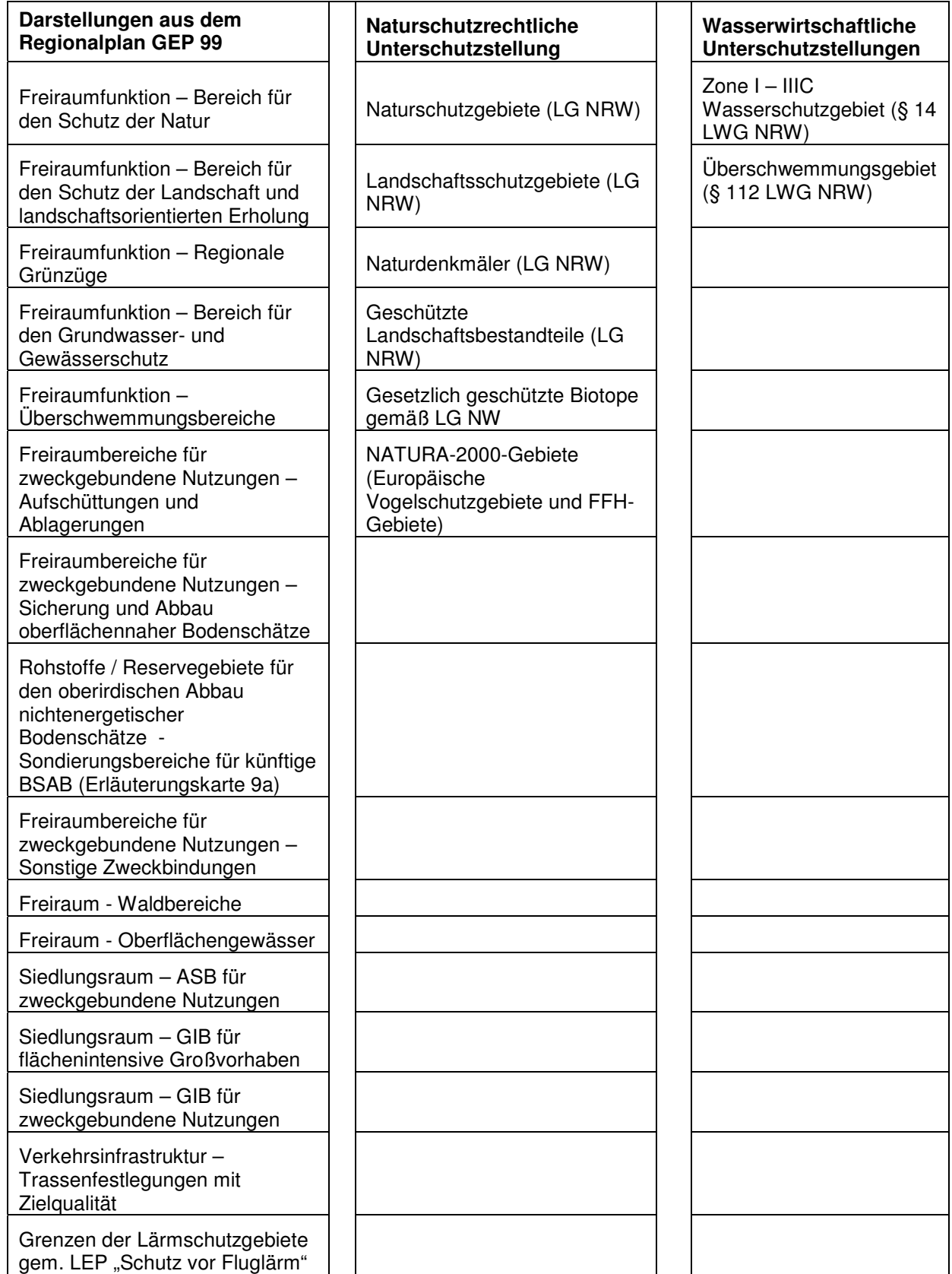

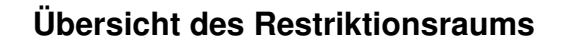

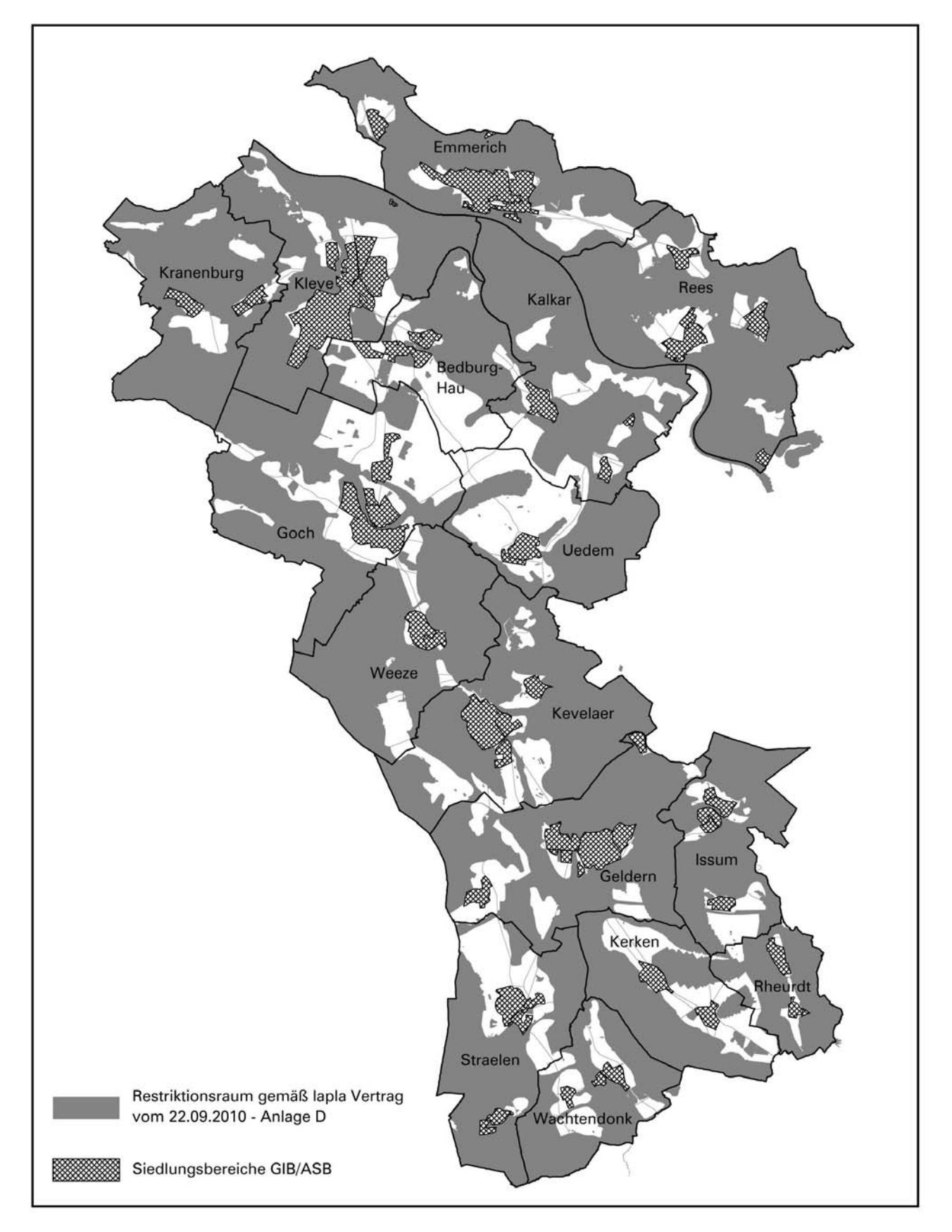

Eine Siedlungsentwicklung für Gewerbe kann im Restriktionsraum jedoch nicht gänzlich ausgeschlossen werden, da es z.B. Firmen und sogar ganze Ortslagen gibt, die sich innerhalb des Restriktionsraums befinden. Sie können nicht pauschal von jeglicher Entwicklung ausgeschlossen werden. Für eine Gewerbeflächenplanung im Restriktionsraum kann jedoch nicht das beschleunigte Verfahren des Pools genutzt werden, sondern nur das normale Regelverfahren nach §34 Landesplanungsgesetz LPlG. Dennoch würde die geplante Gewerbefläche aus dem Pool abgebucht werden, um die Entwicklung von Angebot und Nachfrage im Monitoring transparent zu halten.

Der geplante Standort muss grundsätzlich an den Siedlungsraum angebunden sein, um Ziel C.II.2.3 des Landesentwicklungsplanes zu erfüllen, nach dem vorrangig u.a. die Möglichkeit der Arrondierung vorhandener Gewerbe- und Industriestandorte genutzt werden sollen, bevor andere Flächen in Anspruch genommen werden.

Eine Bedarfsprüfung im Einzelfall entfällt im Rahmen des Pools, da bereits im Rahmen der vorliegenden Regionalplanänderung ein vorgezogener, übergemeindlicher "Flächentausch" erfolgt ist. Der Bedarf für die neue Gewerbefläche gilt damit als belegt.

Weitere Voraussetzungen für eine Nutzung des Pools sind, dass die 69. Regionalplanänderung Rechtskraft erlangt hat und die jeweilige Kommune ihre Bauleitpläne der geänderten Rechtslage angepasst hat.

Bei Vorliegen dieser gesammelten Voraussetzungen kann in einem vereinfachten, beschleunigten Verfahren die regionalplanerische Anpassung gemäß §34 LPlG erfolgen. Das Verfahren ist beschleunigt, da die Anpassung nach §34 (1) und (5) LPlG in einem Schritt innerhalb von max. 4 Wochen erfolgt. Das normale Anpassungsverfahren nach §34 LPlG umfasst generell 2 Planungsschritte: Eine Anpassung an die Ziele der Raumordnung nach §34 (1) LPlG (frühzeitig im Planverfahren, Frist zwei Monate) und die Anpassung nach §34 (5) LPlG (zeitgleich zur Öffentlichkeitsbeteiligung, Frist 1 Monat). Die Vorschriften zur Aufstellung des Flächennutzungsplans nach dem BauGB (insbesondere auch die Verfahrenswahl) sowie das Verfahren der Genehmigung des Flächennutzungsplans nach § 6 BauGB bleiben davon unberührt.

Bei Gewerbeflächenplanungen > 10 ha kann das beschleunigte Verfahren nicht genutzt werden, da dann grundsätzlich eine Regionalplanänderung erfolgen muss. Die Regionalplanänderung kann jedoch vereinfacht erfolgen, da eine Bedarfsprüfung nicht erforderlich ist, wenn die Planung die Kriterien des Pools einhält. Die Flächengröße wird jedoch auch vom Pool abgezogen, um die Entwicklung von Angebot und Nachfrage im Monitoring transparent zu halten. Für die sukzessiv erfolgten Abbuchungen < 10 ha soll eine gebündelte Anpassung der zeichnerischen Darstellung des Regionalplans im Rahmen einer regelmäßigen und bedarfsgerechten Fortschreibung erfolgen. Wann die erste Fortschreibung erfolgt hängt von der Siedlungsentwicklung ab. Bei Überschreiten der 10 ha besteht grundsätzlich eine Darstellungspflicht.

Unterschreitet trotz vertragskonformen Verhaltens der Städte und Gemeinden der Flächenpool die doppelte Menge eines durchschnittlichen Jahresverbrauchs der jeweils letzten 10 Jahre an gewerblich-industriellen Flächen im Kreis Kleve, verpflichtet sich die Regionalplanungsbehörde zur Sicherstellung der Funktionsfähigkeit des Flächenkontos, eine Beschlussvorlage zur Wiederauffüllung des Flächenkontos vorzubereiten, über die der Regionalrat im Rahmen seines pflichtgemäßen Ermessens entscheidet. Die Fortschreibung des Siedlungsflächenmonitorings ersetzt dabei den Bedarfsnachweis.

## **3. Strategische Umweltprüfung**

Gemäß § 9 Raumordnungsgesetz (ROG) ist im Rahmen der Aufstellung von Raumordnungsplänen eine Strategische Umweltprüfung (SUP) durchzuführen und ein Umweltbericht zu erstellen, in dem die voraussichtlichen erheblichen Auswirkungen des Raumordnungsplans frühzeitig ermittelt, beschrieben und bewertet werden.

Hierzu hat bereits im Jahre 2009 ein Konsultations- bzw. Scopingverfahren gemäß § 9 (1) ROG stattgefunden. In diesem Verfahrensschritt wurden diejenigen öffentlichen Stellen und Personen des Privatrechts nach § 4 Raumordnungsgesetz (ROG) beteiligt, deren Aufgabenbereich von Umweltauswirkungen der Regionalplanänderung betroffen sein könnte. Ziel war die Festlegung des Umfangs und des Detaillierungsgrades der in den Umweltbericht aufzunehmenden Informationen (Scoping).

Den in Frage kommenden öffentlichen Stellen und Personen des Privatrechts nach § 4 ROG wurden Planunterlagen mit der Abgrenzung des Projektgebietes bzw. des Untersuchungsraums, der Entwurf der textlichen Ergänzung des Kap. 1.3, GEP 99, Ziel 4 und ein Gliederungsentwurf mit Literatur- und Quellenverzeichnis als Grundlage für den Umweltbericht übersandt. Aus diesen Unterlagen ging hervor, welche für die Umweltprüfung relevanten Informationen vorliegen. Die im Scopingverfahren (18.09 bis 16.10.2009) vorgetragenen Hinweise zur Festlegung des Umfangs und des Detaillierungsgrades der in den Umweltbericht aufzunehmenden Informationen wurden als Grundlage des Umweltberichtes berücksichtigt. Im Einzelnen handelte es sich insbesondere um folgende Informationen:

- Stellungnahme des LANUV im Rahmen des Scoping vom 14.10.2009,
- Stellungnahme des Landesbüros der Naturschutzverbände NRW im Rahmen des Scoping vom 14.10.2009,
- Stellungnahme des LVR-Amts für Bodendenkmalpflege im Rheinland im Rahmen des Scoping vom 14.10.2009
- Stellungnahme des Eisenbahn-Bundesamts (Außenstelle Essen) im Rahmen des Scoping vom 18.09.2009

• Stellungnahme der Provinz Limburg im Rahmen des Scoping vom 15.10.2009

Alle diese Unterlagen wurden bei der Erstellung des Entwurfs der Regionalplanänderung und des Umweltberichtes (Anlage 4 der RR-Vorlage) zugrunde gelegt. Detaillierte Prüfungen zur raum- und umweltverträglichen Ausgestaltung des Vorhabens bleiben den nachfolgenden Planungsstufen vorbehalten.

Die konkrete Bewertung der Umweltauswirkungen ist im Umweltbericht nachzulesen. Bezüglich der nichttechnischen Zusammenfassung des Umweltberichtes wird auf das entsprechende Kapitel des Umweltberichtes verwiesen.

In Kapitel 6 (Monitoring) des Umweltberichtes wird ein Überwachungskonzept als Grundlage für die Evaluation nach 4 Jahren Projektlaufzeit vorgeschlagen, welches dazu dienen soll, frühzeitig unvorhergesehene negative Auswirkungen zu ermitteln und die Zielerreichung beurteilen zu können. Da es sich um ein Pilotprojekt mit einer Probephase handelt, sollen auch positive Auswirkungen der Durchführung der Regionalplanänderung erfasst werden. Es werden vier Indikatoren hergeleitet, die im Rahmen des Siedlungsflächenmonitorings der Regionalplanungsbehörde abgeprüft werden sollen:

- Indikator A: *Entwicklung des Ausnutzungs- und Belegungsgrads der Bebauungspläne mit gewerblich-industrieller Zweckbestimmung gegenüber dem historischen Referenzwert A (55,5 % Bruttobaufläche, 50 % Reserveflächen) und zusätzlich gegenüber Planungen in anderen Teilräumen des Regierungsbezirks.*
- Indikator B: *Entwicklung der jährlichen Flächenneuinanspruchnahme für gewerblich-industrielle Nutzungen im Kreis Kleve im Verhältnis zum historischen Referenzwert B (30 ha) sowie der aktuellen Entwicklung in anderen Teilräumen des Regierungsbezirks.*
- Indikator C: *Entwicklung der Gesamtmenge an "Kategorie-3-Flächen" und "Kategorie-4-Flächen" gegenüber dem historischen Referenzwert C.*

- Indikator D: *Entwicklung der jährlichen Flächenneuinanspruchnahme für gewerblich-industrielle Nutzungen im Kreis Kleve im Restriktionsraum (als Verfahren nach §34 LPlG ohne den Gewerbeflächenpool).* 

## **4. Planerfordernis / Bedarf**

Bei der vorliegende Regionalplanänderung handelt es sich um die Umsetzung des interkommunalen Pilotprojektes "Virtueller Gewerbeflächenpool Kreis Kleve", auf dessen Ziele und Eckpunkte sich die 16 Städte und Gemeinden des Kreises Kleve, der Kreis Kleve und die Bezirksregierung Düsseldorf in einem Landesplanerischen Vertrag vom 22.09.2010 geeinigt haben.

Es besteht ein Bedarf für die vorliegende Änderung, da sie zum Ziel hat, einen neuen Weg der Gewerbeflächenplanung als Pilotprojekt umzusetzen, der sich nicht mehr an der heute üblichen Angebotsplanung von Gewerbegebieten orientiert, sondern an der konkreten Nachfrage von Betrieben. Problem der Angebotsplanung ist, dass die Baugebiete scheinbar wenig effizient genutzt werden. Es gibt viele anscheinend "unattraktive" Restflächen und atypische Nutzungen in den Gewerbegebieten. Diese erhöhen wiederum die Unattraktivität der Baugebiete für emittierendes Gewerbe. Die Folge ist, dass neue Standorte gesucht werden und der Druck auf den Freiraum steigt. Ein stärker nachfrageorientierter Ansatz erhöht die Chance, dass nur passgenaue Baugebiete entwickelt werden und damit der Ressourceneinsatz (Fläche, Infrastrukturkosten) möglichst gering gehalten werden kann.

Zudem zeigt der interkommunale Vergleich, dass es in einigen Städten und Gemeinden noch große Reserven gibt, während andere Kommunen nur noch wenig verfügbare Gewerbeflächen anbieten können. Bei ihnen bestünde somit in absehbarer Zeit Bedarf zur Darstellung neuer Gewerbeflächen im Freiraum.

Die vorliegende Regionalplanänderung eröffnet nun einen Weg, wie eine interkommunale Zusammenarbeit im Kreis Kleve aussehen könnte, um die verschiedenen Ziele der Akteure zu vereinen. Die Komplexität des Landesplanerischen Vertrags deutet darauf hin, dass diese Einigung ein schwieriger Prozess ist / war, der viele Jahre gedauert hat. Das Pilotprojekt hat darum eine Probephase von 5 Jahren mit einer Evaluation vorgesehen, um die Zielerreichung prüfen zu können.

## **5. Regionalplanerische Bewertung**

Der Landesentwicklungsplan (LEP) legt gemäß § 17 Landesplanungsgesetz NRW auf der Grundlage des Landesentwicklungsprogramms die Ziele der Raumordnung für die Gesamtentwicklung des Landes fest. In Nordrhein-Westfalen gilt der seit Mai 1995 rechtwirksame LEP NRW. Es gibt verschiedene Ziele und Erläuterungen des LEP NRW, die vom Virtuellen Gewerbeflächenpool berührt sind.

Im Zusammenhang mit der angestrebten Regionalplanänderung, die die positiv allokative Festsetzung von nicht ausgeschöpften GIB bzw. ASB für Gewerbe im Bereich des Kreises Kleve durch die Einführung eines Flächenkontos ablösen will, sagt der LEP in seinen Vorbemerkungen zu Kapitel C II Baulandversorgung für die Wirtschaft aus: "Die regionalisierte Strukturpolitik der Landesregierung hat u. a. zum Ziel, die Baulandpotentiale der Regionen bedarfsgerecht zu mobilisieren und zu einem qualitativ hochwertigen Angebot von Industrie- und Gewerbeflächen zu entwickeln." (LEP NRW, S. 52).

Im Gewerbeflächenpool wurde zudem ein interkommunaler Weg entwickelt, den in den Zielen 1.24 und 2.3 des LEP NRW genannten (übergemeindlichen) Tausch zu konkretisieren. Die zur Zeit bestehenden Reserven im gesamten Kreis Kleve belegen, dass eigentlich kein Bedarf für zusätzliche Flächen besteht, auch wenn in verschiedenen Kommunen ein Engpass auftreten könnte, der nach Kap. C.II. Ziel 2.1

zu einer Darstellung neuer Flächen führen könnte. Die Konzeption des Pools soll hier auch langfristig dazu dienen, dass für eine gewerbliche Entwicklung nicht geeignete Flächen aufgehoben und getauscht werden. Die Voraussetzungen, die eine gewerbliche Entwicklung beim Pool erfüllen muss, unterstützen zudem Ziel 2.3, welches besagt, das möglichst bestehende GIB arrondiert werden sollen und untergenutzte Gewerbe- und Industriestandorte möglichst verdichtet werden sollen. Hier soll der Pool einen Beitrag leisten, bereits die Entstehung untergenutzter Standorte zu vermeiden.

Folgende Vorgaben des LEP werden durch die Änderung des Regionalplanes berührt:

#### **Kapitel C.II.2 Baulandversorgung für die Wirtschaft**

- Ziel 2.1 Regional- und Bauleitplanung haben durch Darstellung und Festsetzung ausreichender Siedlungsbereiche, Bauflächen und Baugebiete in den Gebiets-, Flächennutzungs- und Bebauungsplänen die Baulandversorgung für den regionalen und kommunalen Bedarf sicherzustellen. Ziel 2.2. Vor der Inanspruchnahme von Freiflächen im Außenbereich für gewerbliche und industrielle Nutzung sind die Möglichkeiten zur Mobilisierung von Bauland auf innerstädtischen Flächen ... auszuschöpfen. Ziel 2.3 Bei der Inanspruchnahme von dargestellten Gewerbe- und Industrieansiedlungsbereichen durch die kommunale Bauleitplanung und/oder bei der Darstellung von weiteren GIB … soll vorrangig folgenden Kriterien Rechnung getragen werden:(...) - die Möglichkeit der Arrondierung vorhandener Gewerbe- und Industriestandorte soll genutzt werden, bevor andere Flächen in Anspruch genommen werden. - Untergenutzte Gewerbe- und Industriestandorte sind nach Möglichkeit zu verdichten. - Möglichkeiten des übergemeindlichen Flächentausches sind zu nutzen. (...) (LEP
	- NRW, S.52f)

#### **Kapitel B.III. Natürliche Lebensgrundlagen 1. Freiraum**

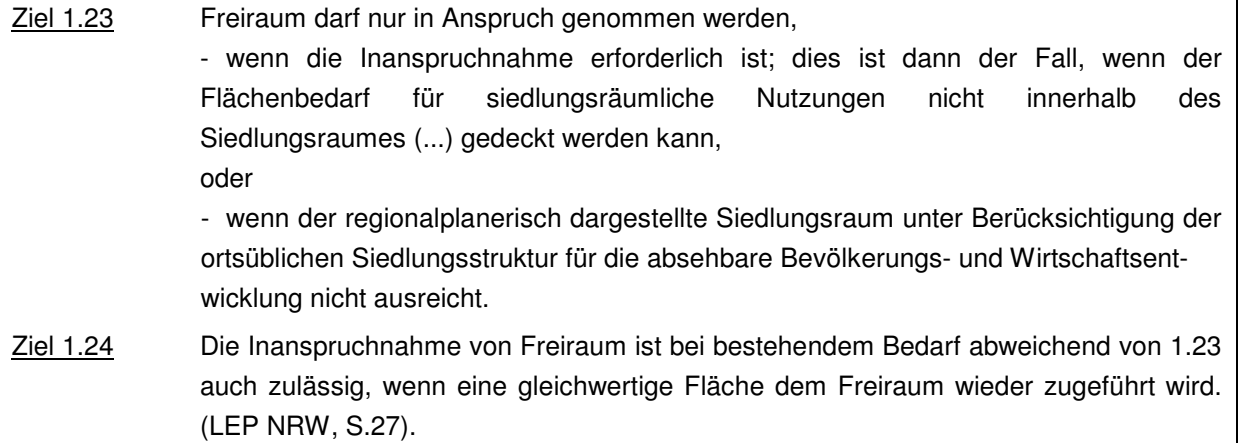

Auch der Regionalplan (GEP 99) zielt in Kapitel 1 Siedlungsraum, 1.1 Regionale Siedlungsstruktur; Ziel 2 "Mit Grund und Boden sparsamer umgehen" auf das

Flächensparen ab und eröffnet die Möglichkeit zum Tausch. Hier wird ausgeführt, dass "die Kommunen [...] ihre zusätzlich dargestellten Siedlungsbereiche erst in Anspruch nehmen (sollen), wenn die Möglichkeiten

- der Stadtinnenentwicklung,

- der Wiedernutzung von Flächen sowie

- des Flächentausches

keinen genügenden Handlungsspielraum mehr lassen, die weitere Siedlungstätigkeit vorausschauend zu planen und zu steuern" (GEP 99, S. 5).

Ob ein genügender Handlungsspielraum besteht, wird auf Grundlage der Daten des Siedlungsmonitorings zur Inanspruchnahme in der Vergangenheit und den bestehenden Reserven geprüft. Auch im Gewerbeflächenpool erfolgt noch eine Bedarfsprüfung. Sie wird nur vorgezogen, d.h. wenn ein Vorhaben den Kriterien entspricht dann gilt der Bedarf als gegeben. Um das zu ermöglichen wurde auch der Tausch der landesplanerisch geeigneten Gewerbeflächenreserven vorgezogen. Die Regelungen, die das Ziel und der Landesplanerische Vertrag zum Wiederauffüllen des Pools vorsehen entsprechen dem heutigen Vorgehen zur Ermittlung des Handlungsspielraumes auf Basis des Siedlungsmonitorings.

Im Gewerbeflächenpool wird ein sogenannter Restriktionsraum eingeführt, der für eine gewerbliche Entwicklung durch den Pool nicht genutzt werden darf (vgl. Punkt 2.3). Im normalen Anpassungsverfahren nach §34 LPlG ist die Inanspruchnahme dieses sensiblen Freiraums möglich, da viele der Schutzziele mit anderen Zielen abgewogen werden können. Im Pool ist eine Inanspruchnahme tabu. Der Restriktionsraum setzt sich aus natur- und wasserschutzrechtlichen Unterschutzstellungen und auch aus Zielen der Raumordnung des Regionalplans zusammen (z.B. BSN, BSLE, Waldbereiche, Oberflächengewässer, Regionale Grünzüge, Bereiche für den Grundwasser und Gewässerschutz, Überschwemmungsbereiche, etc.). Eine Inanspruchnahme dieser sensiblen Flächen ist zwar auch weiterhin nach §34 LPlG außerhalb des Pools über eine Abwägung möglich, der Pool zielt aber durch seine Systematik darauf ab, die Gewerbeflächenentwicklung zukünftig auf weniger sensible Standorte zu lenken, indem ihre Planung beschleunigt wird. Die Restriktionsfreiheit im Gewerbeflächenpool bezieht sich auf die landesplanerische Eignung der Standorte für eine gewerbliche Nutzung. Es können aufgrund anderer Gesetze oder textlicher Ziele der Raumordnung (s.u.) oder auf anderen Planungsebenen (z.B. Bauleitplanung, Landschaftsplanung) durchaus Probleme bestehen, die eine bauliche Inanspruchnahme einschränken.

Der Gewerbeflächenpool berührt auch die Entwicklung der nicht dargestellten Ortslagen nach Kap. B.III. Erläuterung 1.3, LEP NRW. Hier ermöglicht der Pool die Entwicklung von landesplanerisch geeigneten Gewerbestandorten, unter der im LEP genannten Zielsetzung. D.h. eine über den Bedarf der Ortslage hinausgehende Gewerbeflächenentwicklung unterliegt engen Voraussetzungen.

### **B.III. Natürliche Lebensgrundlagen – 1. Freiraum B.III.1.3 Erläuterungen**

Ziel 1.32 Wohnplätze/Gemeindeplätze mit einer Aufnahmefähigkeit von weniger als 2000 Einwohnern, die in den Gebietsentwicklungsplänen nicht als Siedlungsbereiche dargestellt werden, sind dem Freiraum zugeordnet. Dies bedeutet keinen Entwicklungsstopp in diesen Ortsteilen. Zur Verbesserung der bestehenden Wohn-, Gewerbe-, Versorgungs- und Verkehrssituation können Planungen und Maßnahmen zur städtebaulichen Ordnung durchgeführt werden. Dabei kann im Rahmen der Tragfähigkeit der vorhandenen Infrastruktur und unter besonderer Berücksichtigung landschaftspflegerischer Erfordernisse eine städtebauliche Abrundung oder Ergänzung über den Bedarf der in den Gemeindeteilen ansässigen Bevölkerung hinaus sinnvoll sein. ...(LEP NRW, S. 28)

Insgesamt wird die Planänderung als regionalplanerisch verträglich beurteilt. Die Ziele der Raumordnung des Regionalplanes (GEP 99) und des LEP behalten trotz des neuen Weges der Gewerbeflächenplanung über den Pool weiterhin ihre Gültigkeit. Es erfolgt weiterhin eine Prüfung des Bedarfs der Flächeninanspruchnahme sowie der Standorteignung. Beide Prüfschritte werden durch den Pool jedoch vorgezogen und beschleunigt. D.h. der Bedarf gilt als erwiesen, wenn sich die Kommune an das vereinbarte Verfahren hält und ihre Flächen in den Gewerbeflächenpool einbucht (Anpassung der kommunalen Bauleitplanung, Rücknahme der eingebuchten Flächen im FNP). Die Standortprüfung bleibt erhalten und wird durch die Vereinbarung zum Schutz des Restriktionsraumes transparent gestaltet und damit beschleunigt. Es wird erwartet, dass nur in sehr seltenen Fällen Ziele der Raumordnung gegen eine Planung sprechen können, die über den Pool angefragt wird. Dann greift das normale Verfahren der Anpassung an die Ziele der Raumordnung nach §34 Landesplanungsgesetz.

## **6. Ergänzende Anmerkungen zum weiteren Verfahren**

Der Regionalrat wird in seiner Sitzung am 23.09.2010 voraussichtlich den Erarbeitungsbeschluss für die 69. Änderung des Regionalplanes für den Regierungsbezirk Düsseldorf (GEP 99) im Gebiet des Kreises Kleve (Virtueller Gewerbeflächenpool) fassen.

Die beteiligten öffentlichen Stellen (Anlage 5) erhalten daraufhin Gelegenheit zu dem Entwurf der Regionalplanänderung Stellung zu nehmen. Im gleichen Zeitraum wird auch die Beteiligung der Personen des Privatrechts durchgeführt. Voraussichtlich im Frühjahr 2011 wird den Beteiligten von der Regionalplanungsbehörde, als Reaktion auf ihre Stellungnahmen, der Vorschlag zum Ausgleich der Meinungen zugesandt, der Grundlage des Erörterungstermins gem. § 19 Abs. 3 LPlG ist. Über die im Rahmen des Erörterungstermins nicht ausgeräumten Anregungen und Bedenken wird der Regionalrat voraussichtlich in seiner Sitzung im Sommer 2011 entscheiden und den Aufstellungsbeschluss für die Änderung des Regionalplans fassen.

Anschließend wird die Regionalplanänderung der Landesplanungsbehörde gemäß § 19 Abs. 6 LPlG NRW angezeigt.